## **Preliminary Design Review Unified Software Team**

**Tim Byers · Allie Kim · Nathan Lam · Andrew Obatake · Dylan Tokita**

1

## **Overview**

- Overall Block Diagram
- **Firmware**
- **Gateway**
- **Database**
- Gantt Chart

#### Subsystem Content:

- **Block Diagram**
- **Current Progress**
- Problems/Issues
- **Future**

# **Overall Block Diagram**

**1.**

## **Overall Block Diagram**

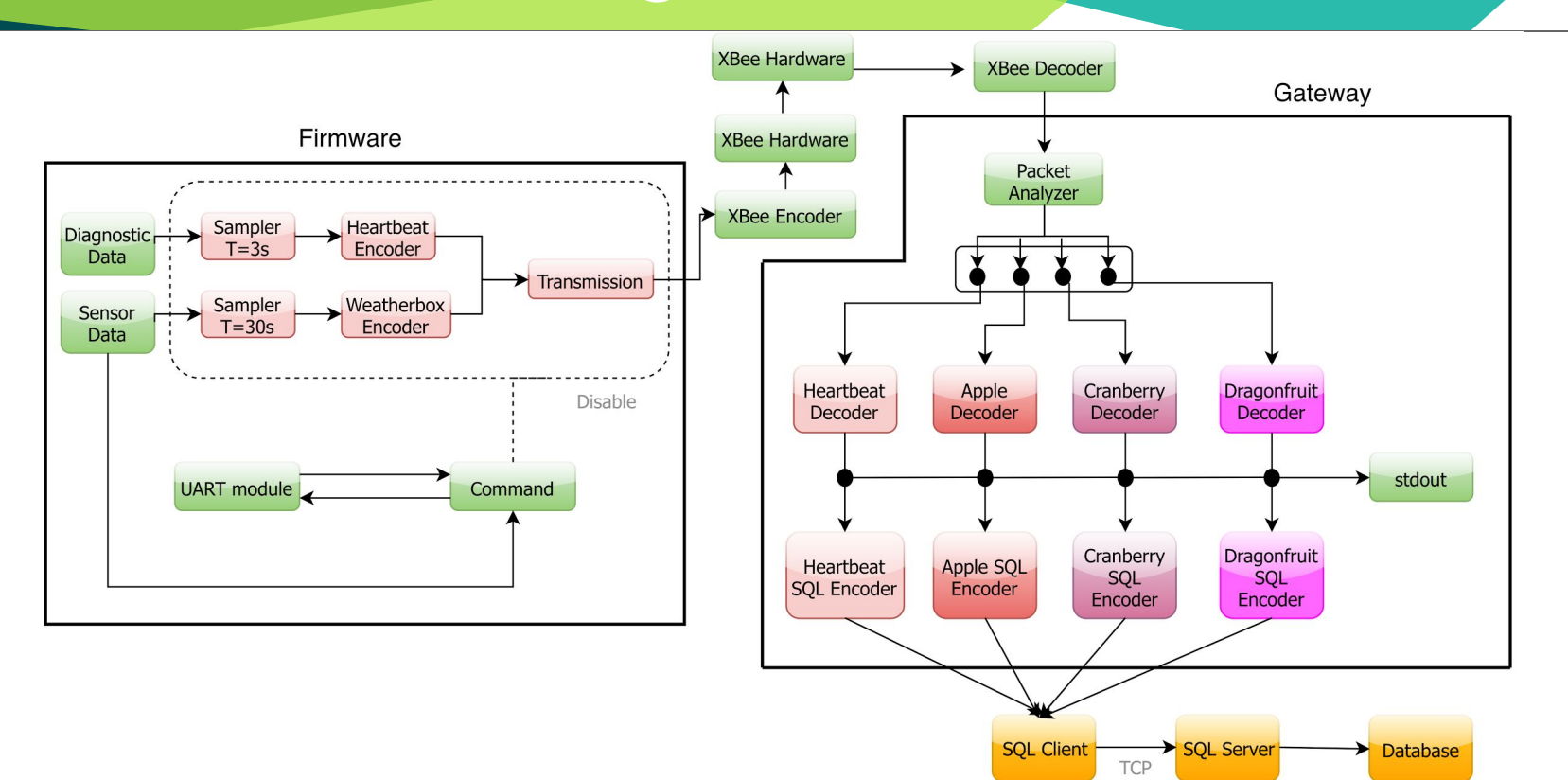

## **2. Firmware**

#### **Firmware Block Diagram**

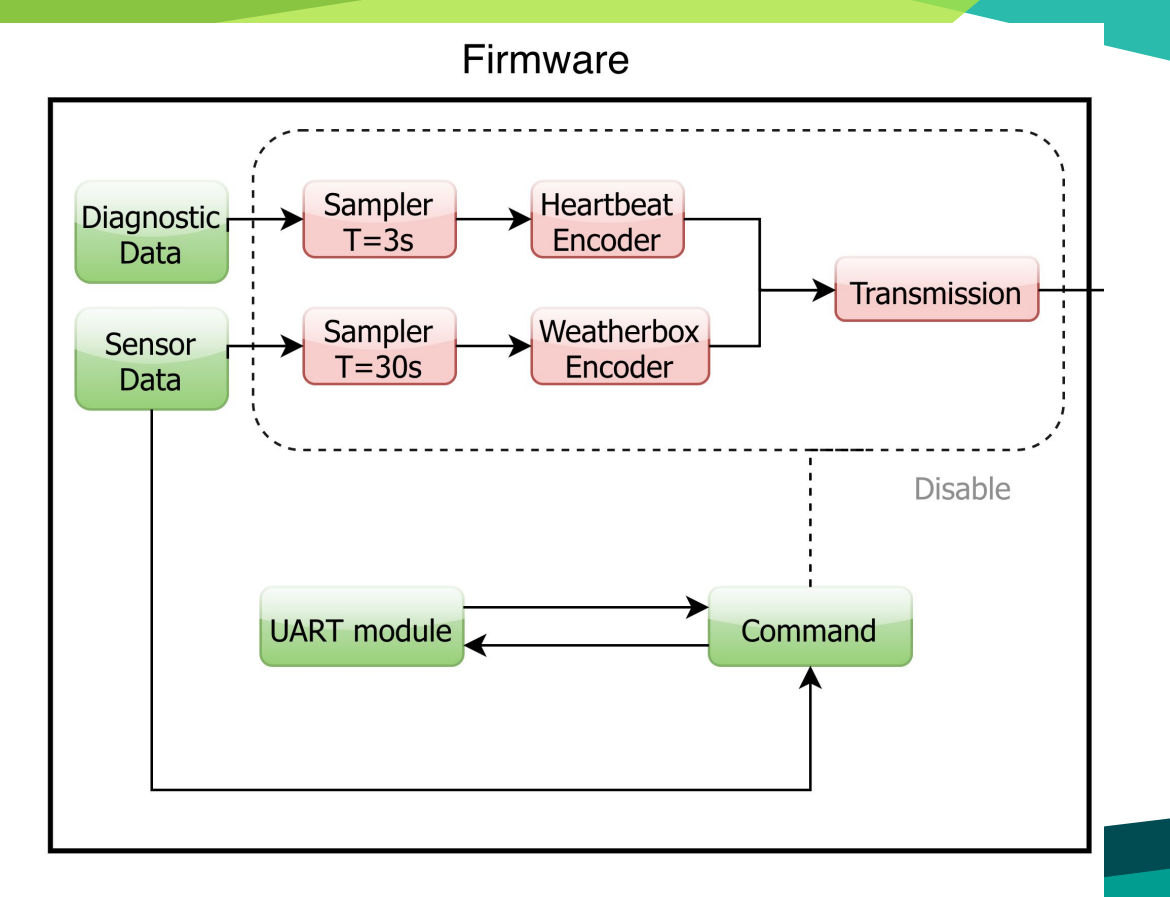

6

## **Firmware - Progress**

- Incorporated Git/GitHub into workflow (Code Reviews)
- Apple
	- Wrote drivers for all sensors
	- All sensors validated
	- Complete deployment of firmware
- Cranberry
	- Wrote drivers for all sensors and loaded firmware onto box
	- Most sensors validated
- **Dragonfruit** 
	- Wrote drivers for all sensors and loaded firmware onto box
	- All sensors validated

### **Firmware - Problems and Issues**

- Debugging boards
- Determining accuracy of sensor readings
- Unfamiliar with boards/sensors
- Cranberry
	- Unconfirmed solar panel readings
	- Need to ensure packets correctly sent/received
- **Dragonfruit** 
	- Need to ensure packets correctly sent/received

### **Firmware - Future**

- Deploy weatherboxes
- Included weatherbox teams in on writing device drivers
- Work with hardware design teams on redesign of weatherboxes
- Maintain firmware on current generations of weatherbox

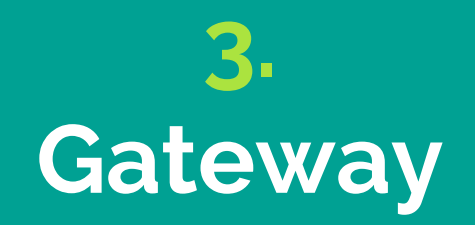

#### **Gateway Block Diagram**

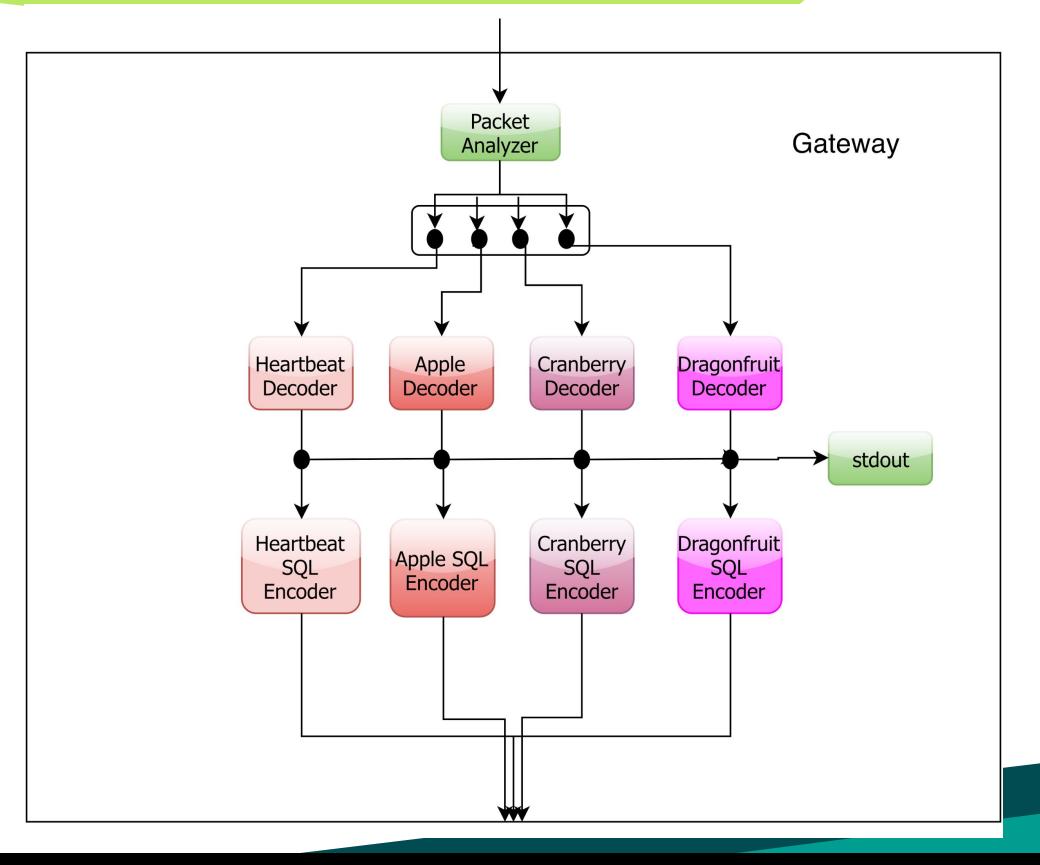

11

## **Gateway - Progress**

- Created program to test weatherbox packets
	- Receives and decodes packets
	- Prints to terminal
- Developed a process to simulate incoming packets
	- No Hardware
	- Use *socat* command to create virtual ports

#### **Simulation Process Diagram**

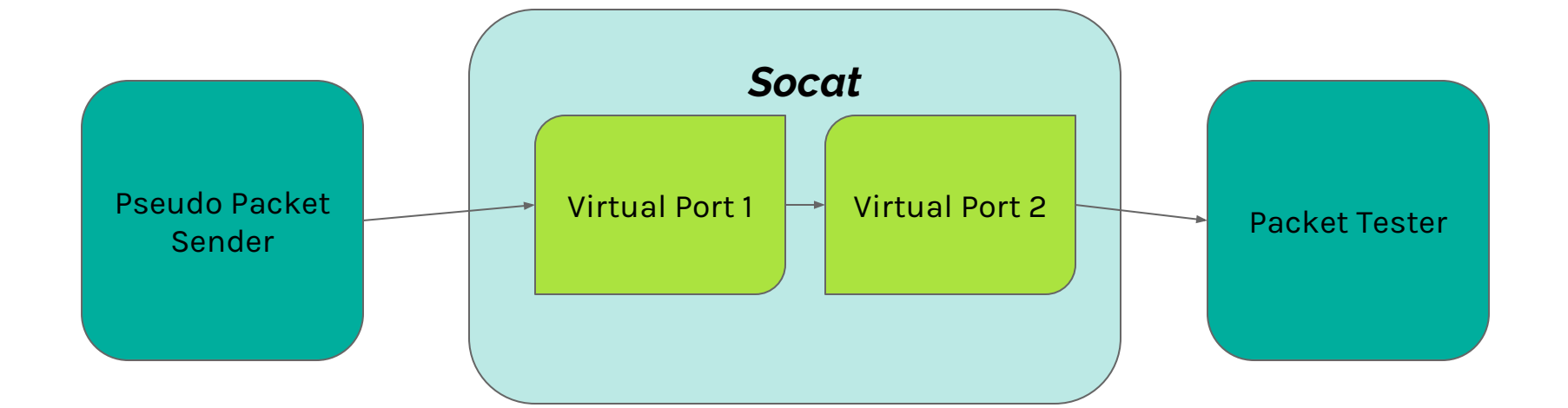

## **Gateway - Problems and Issues**

- Implementing *socat* into our simulation system
- Server did not have appropriate software to run gateway code
	- Python 2.7
	- *Socat*
- Schema numbers were not defined for the 3 weatherbox generations

## **Gateway - Future**

#### **Simulation**

- Create fake packets for the other schemas
	- Currently only heartbeat

#### **Gateway Functionality**

- Send data to database
	- Postgresql python library
- Account for varied sampling rates from weatherbox sensors

## **4. Database**

## **Database - Progress**

- Learned basic SQL queries
	- CREATE, SELECT, INSERT, UPDATE, DELETE
- Experimented with postgresql python library
	- Table creation
	- Insertion

### **Database - Issues and Problems**

- Focusing on other aspects of the software system first
	- Firmware
	- Gateway

#### **Database - Future**

- Update database initialization
	- Table for each schema
- Implement a method for lab members to access data in database
	- Dashboard for data visualization

## **Gantt Chart**

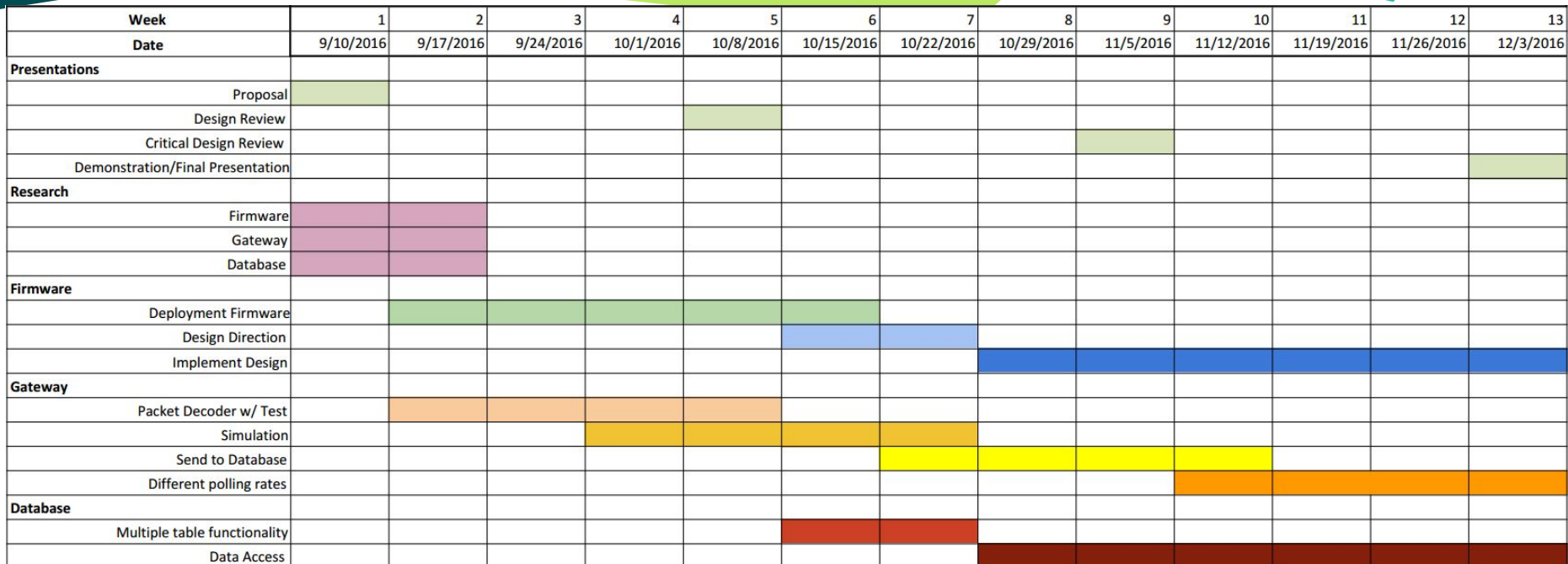

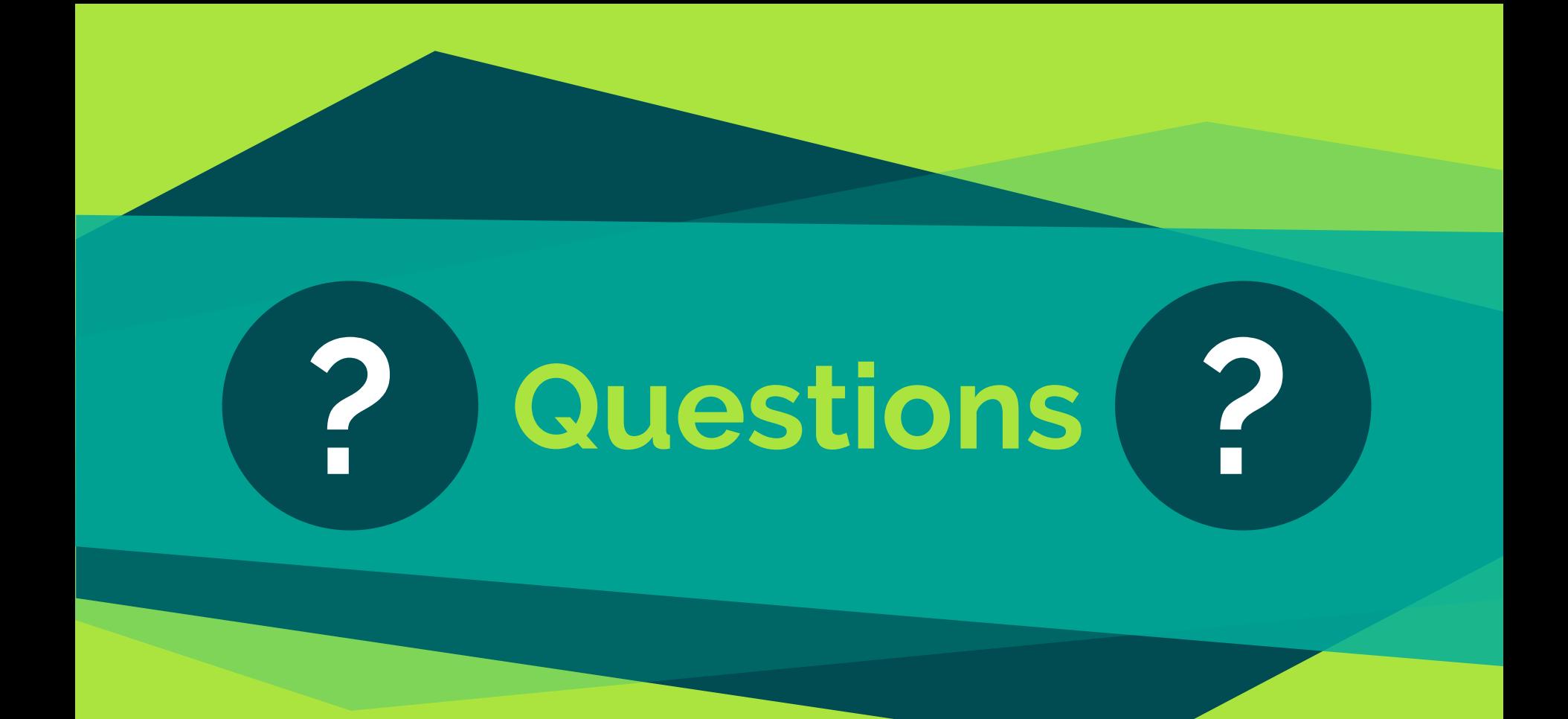